# НЕКОТОРЫЕ АСПЕКТЫ ИСПОЛЬЗОВАНИЕ РЕЛЯЦИОННЫХ СУБД В УПРАВЛЕНИЕ СТРОИТЕЛЬСТВОМ И УЧЕБНОМ ПРОЦЕССЕ

#### БОГОМОЛОВ И.И.

к.т.н., доцент кафедры «Экономика, организация строительства и управление недвижимостью» Белорусский национальный технический университет г. Минск, Республика Беларусь

*Несмотря на бурный рост информационных технологий, управление данными с помощью реляционных баз данных остается приоритетным. Это в полной мере относится и к сфере управления строительством. Приобретение студентами навыков практического применения СУБД для решения задач управления – ключевая задача. Вместе с тем, опыт использования СУБД в автоматизированных системах управления строительством показал неготовность многих специалистов к постановке и решению основных задач. Предлагается ряд методов и приемов для плавного перехода от обучения основам СУБЛ до решения практических задач, используемых в строительных организациях Республики Беларусь.*

Ключевые слова: образование, строительство, автоматизированные системы управления строительством, системы управления базами данных, язык структурированных запросов.

# SOME ASPECTS OF THE USE OF RELATIONAL DBMS IN CONSTRUCTION MANAGE-MENT AND EDUCATIONAL PROCESS

#### BOGOMOLOV I.I.

PhD in Economics, associate professor, associate professor of the department «Economics, Construction Organization and Real Estate Management» Belarusian National Technical University Minsk, Republic of Belarus

*Despite the rapid growth of information technology, data management using relational databases remains a priority. This fully applies to the field of construction management. The acquisition by students of the skills of practical application of DBMS for solving management problems is a key task. At the same time, the experience of using DBMS in automated construction management systems has shown that many specialists are not ready to set and solve the main tasks. A number of methods and techniques are proposed for a smooth transition from teaching the basics of DBMS to solving practical problems used in construction organizations of the Republic of Belarus.*

Keywords: education, construction, automated construction management systems, database management systems, structured query language.

### ВВЕДЕНИЕ

Важнейшей составной частью учебного процесса при подготовке инженеров-строителей является приобретение студентами навыков применения компьютерных технологий, используемых в строительных организациях Республики Беларусь. Для комплексной автоматизации управления строительством невозможно обойтись без использования систем управления базами данных (СУБД). К сожалению, базовый курс информатики не дает студентам достаточных знаний и умений для решения задач управления, организации и экономики. Кроме того, решение этих задач в строительной отрасли требует знаний ее информационной специфики – структуры нормативной базы и основных оперативных данных, а также способов и последовательности обработки информации. Для этого необходимо в

полном объеме, но в сжатые сроки, овладеть теоретическими основами СУБД, практическими приемами работы с ней, умением создавать учебные (но применимые на практике) автоматизированные системы. Все это требует инновационного подхода к обучению, активная вовлеченность студентов в образовательный процесс.

#### РЕЗУЛЬТАТЫ И ИХ ОБСУЖДЕНИЕ

Фундаментальная работа Кодда [1] дает точное, математическое определение реляционной базы данных, а также теоретический фундамент для операций, которые могут быть выполнены над ней.

До появления СУБД все данные хранились в виде отдельных файлов Проблемы сопровождения больших систем, основанных на файлах, привели в конце 1960-х годов к появлению СУБД. В основе СУБД лежала простая идея: изъять из отдельных программ определение структуры содержимого файла и хранить это определение вместе с данными, в базе данных. [2].

Первые СУБД использовали Иерархическую модель, представляет данные в виде иерархической структуры, объекты находятся в отношении предка и потомка. Базы данных с иерархической моделью стали первыми, реально работающими СУБД, пример - IMS фирмы IBM. Очень скоро проявились и нелостатки Иерархической модели – жесткость структур, трудность навигации. Появилась Сетевая модель данных. Она позволяла одной записи участвовать в нескольких отношениях "предок-потомок". Была разработана сетевая модель CODASYL и СУБД Adabas, получившие большую популярность. Все же, как иерархические, так и сетевые базы данных требовали заранее определенной структуры записей, изменение структуры означало ее полную перестройку.

Недостатки иерархической и сетевой моделей привели к созданию реляционной модели данных. Реляционная модель данных была попыткой упростить структуру базы данных. В ней данные организованы в виде таблиц, а все операции базы данных выполняются над этими таблицами. Реляционная СУБД способна реализовать отношения "предок-потомок", исключительно значениями, содержащимися в таблицах базы данных [3].

В проекте IBM System R был разработан Структурированный Язык Запросов (SQL). Интересно, что сам Кодд отрицательно относился к языку SQL, считая его не совсем «реляционным».

СУБД Oracle стала первой реляционной СУБД на компьютерном рынке. Следом IBM выпустила DB2 и назвала ее своим стратегическим программным продуктом. После этого язык SQL фактически стал стандартом языка управления базами данных.

В настоящее время ведущие мировые компании Oracle, IBM, Microsoft продвигают свои СУБД в качестве центрального звена в стратегии завоевания рынка. MySQL популярна как РСУБД с открытым кодом. Большинство прикладных корпоративных систем основано на реляционных базах данных. Реляционные СУБД освоили такие сегменты рынка как хранилища данных, интеллектуальные ресурсы предприятий и базы данных для оперативного анализа  $(OLAP)$ .

С 2006 года начал успешно работать облачный сервис Amazon AWS, сейчас он насчитывает уже свыше 20 000 частных Data Lakes, построенных внутри облака. Amazon Relational Database Service (Amazon RDS) позволяет просто настраивать, использовать и масштабировать реляционные базы данных в облаке.

Следует обратить внимание на то, что в топ-5 баз данных 4 первых места занимают реляционные базы данных (по данным исследования Solid IT).

Важный вопрос выбор СУБД для обучения. Основные требования - надежность, доступность, легкость в освоении. Этим требованиям отвечает СУБД Microsoft Access. Индекс велуших баз ланных ТОРОВ показывает самые популярные базы ланных с 2006 по 2021 год. В 2021 году лидирует Oracle 30,2 % респондентов, MySQL (16,65 %) и SQL Server (13,21 %) второе и третье места соответственно. На четвертом месте MS Access  $-$  9 %. Хотя, строит отметить, что в 2006 году она занимала 3 место 17,6 %. В рейтинге DB-Engines Access в десять раз уступает Oracle. [4][5]. Здесь надо пояснить, что лидеры рейтинга относятся к другой категории СУБД. Microsoft Access является файл-серверной СУБД и служит для корпоративного использования, для этих целей мы и хотим ее применять. Компания Microsoft рекомендует использовать Access при одновременном обращении к данным не более 10 пользователей. Если пользователей больше, то можно использовать приведенные выше клиентсерверные системы.

Очень важно подчеркнуть преимущества Access, особенно потому, что многие производственники и студенты недопонимают его функции и назначения. Поверхностно прочитав рейтинги и оценки профессиональных программистов, они делают вывод о его «слабости и малопригодности». Это в корне не так! Все мы пользуемся продуктами MS Office. Расширить свои возможности по обработке информации, используя еще и СУБД - важнейшая задача современного специалиста.

Access входит в основные наборы приложений выпусков MS Office. Есть "облачные" версии Office 365. Простой интерфейс пользователя и интерактивные средства разработки в составе Access делают разработку приложений в среде этого программного продукта доступной для начинающих пользователей. В то же время Access удовлетворяет требованиям профессиональных разработчиков и позволяет разрабатывать сложные информационные системы. [6].

Для практического применения изученного теоретического материала необходимо научиться его использовать. Основу любой АСУ в строительстве составляет блок решения сметно-учетных задач [7][8]. Эти задачи как будто и созданы для применения реляционных СУБД. Огромная нормативная база, разнообразная оперативная информация, многоуровневые выходные документы – все условия для ее применения. Специфика конкретной организации и необходимость быстрой реакции на изменения в законодательстве требует от современного специалиста умения создавать свое информационное пространство. Очень часто для этих целей подходят электронные таблицы, MS EXCEL. Но время не стоит на месте и многие задачи, ввиду их объемности и сложной структурированности, требуют использования СУБД и SQL. Перед нами стоит задача научить студентов использовать базы данных для нашей предметной области - управление, организация и экономика строительства.

Работа с БД всегда начинается с проекта. Для проектирования БД необходимо погрузиться в свою предметную область, знать ее специфику, используемые данные, выходные документы ИТ.Л.

Конечно, хорошо бы на этой стадии обучения изучить основные понятия, такие как: Сущность; Атрибут; Домен, Первичный ключ.

Структура данных предметной области может отображаться информационно-логической моделью. При построении такой модели должны быть обеспечены требования нормализации данных. Как правило, достаточно следовать 3 нормальной форме. Логическая структура реляционной базы данных Access является адекватным отображением полученной информационно-логической модели предметной области. Каждый информационный объект соответствует реляционной таблице. В Access схема данных наглядно отображает логическую структуру базы данных.

Основным источником данных для исследования предметной области являются справочные, плановые и оперативно-учетные документы. На основе исследования составляется описание предметной области и данных, которые нужно разместить в базе.

Выделим информационные объекты (таблицы) на примере предметной области "Сметноучетные задачи в строительстве"

Нам необходимо создать базу данных, содержащую информацию о базе, объектах строительства и о выполнении СМР. База данных должна обеспечить ведение нормативно справочной информации (НСИ), ввод и корректировку сметных данных по объектам, включая ресурсы, ведение актов выполненных работ и получения обязательных выходных документов.

Информационное обеспечение такого приложения пользователя включает:

- нормативно справочная информацию НРР 2017;

- информацию об объектах строительства;

- данные о выполнении СМР.

Рассмотрим информационную структуру нормативно справочной информации НРР 2017.

Каждый справочник, содержит реквизит, играющий роль идентификатора строки (обычно код). Например, в справочнике Материалов идентификатором является Код материала, который однозначно определяет описательные реквизиты: Наименование, Единицы измерения и Цена.

Аналогично легко определить информационный объект по справочникам База, Механизмы, Межразрядные расчетные коэффициенты.

Связи между объектами База  $\rightarrow$  Межразрядные расчетные коэффициенты (1: М), т. к. с одним разрядом может быть много работ, а одна работа всегда имеет конкретный разряд.

Сложнее обстоит дело с Нормами расхода материалов и Нормами использования механизмов.

В Таблице 1 приведен пример отображения норм расхода материалов в текстовом виде.

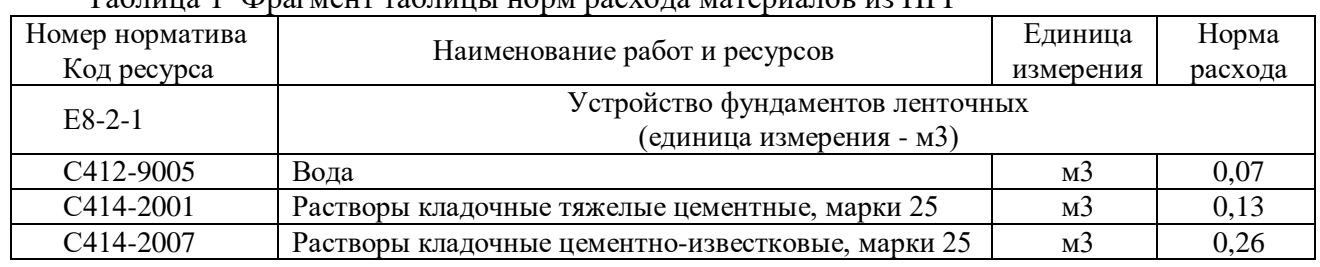

Таблица 1 Фрагмент таблицы норм расхода материалов из НРР

В таком виде все понятно. Есть работа, и есть нормы расхода материалов к этой работе. Но как создать таблицу с оптимальной структурой? Нормы расхода опираются на таблицы База и Материалы. Между Базой и Материалами существует много-многозначная связь. Эти связи не могут непосредственно реализовываться в реляционной базе данных. Поэтому возникает необходимость введения дополнительного объекта "связка". Таким объектов будет таблица Нормы. Она является подчиненным в одно-многозначных связях по отношению к Базе и Материалами. Объект-связка должен иметь идентификатор, образованный из идентификаторов исходных объектов Обоснование и Код\_Мат.

Аналогичные рассуждения приводят нас к определению структуры и типу связей для Норм использования механизмов.

Схема данных для НСИ приведена на рисунке 1.

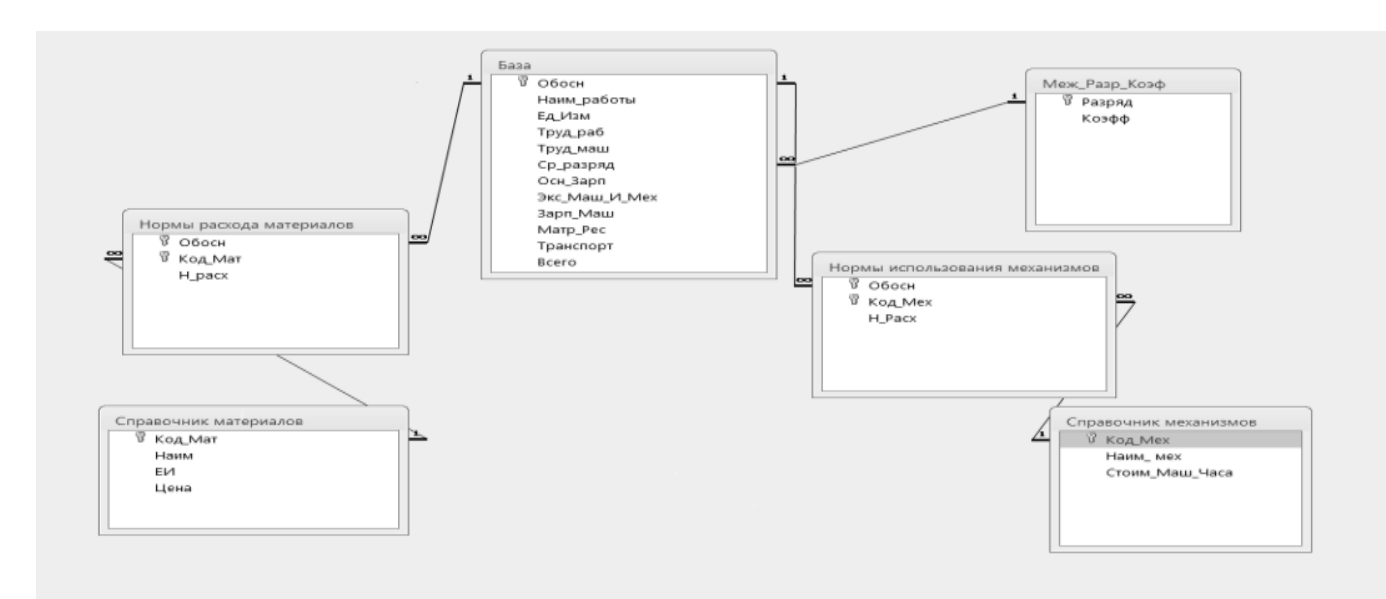

Рисунок 1 – Информационная структура нормативно-справочной информации

### Источник: собственная разработка автора

Для формирования общей информационной среды мы должны объединить информационные структуры НСИ и оперативной информации.

Для этого необходимо установить связь Базы со Сметой и Актом, (1: М), через поле Обоснование. Нормы расхода материалов для объектов с Материалами и Нормы использования механизмов для объектов с Механизмами отношением (1: 1), через поля соответственно Код материала и Код механизма.

Схема данных для оперативной информации приведена на рисунке 2.

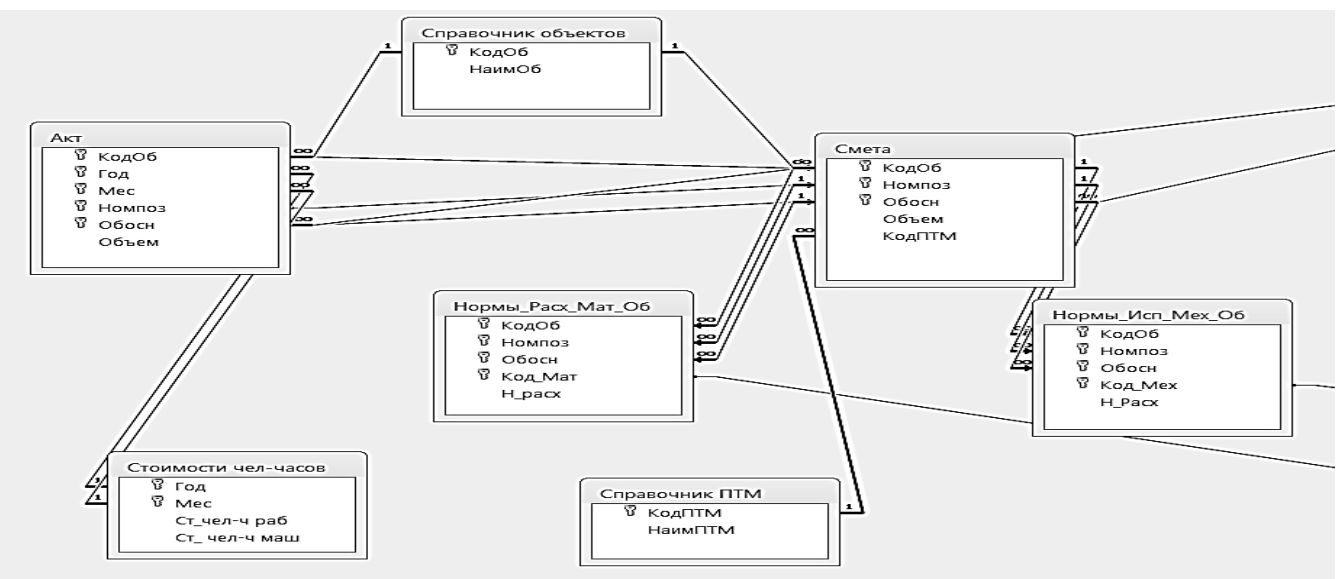

Рисунок 2 – Информационная структура оперативной информации Источник: собственная разработка автора

Окончательный вариант схемы данных приведен на рисунке 3.

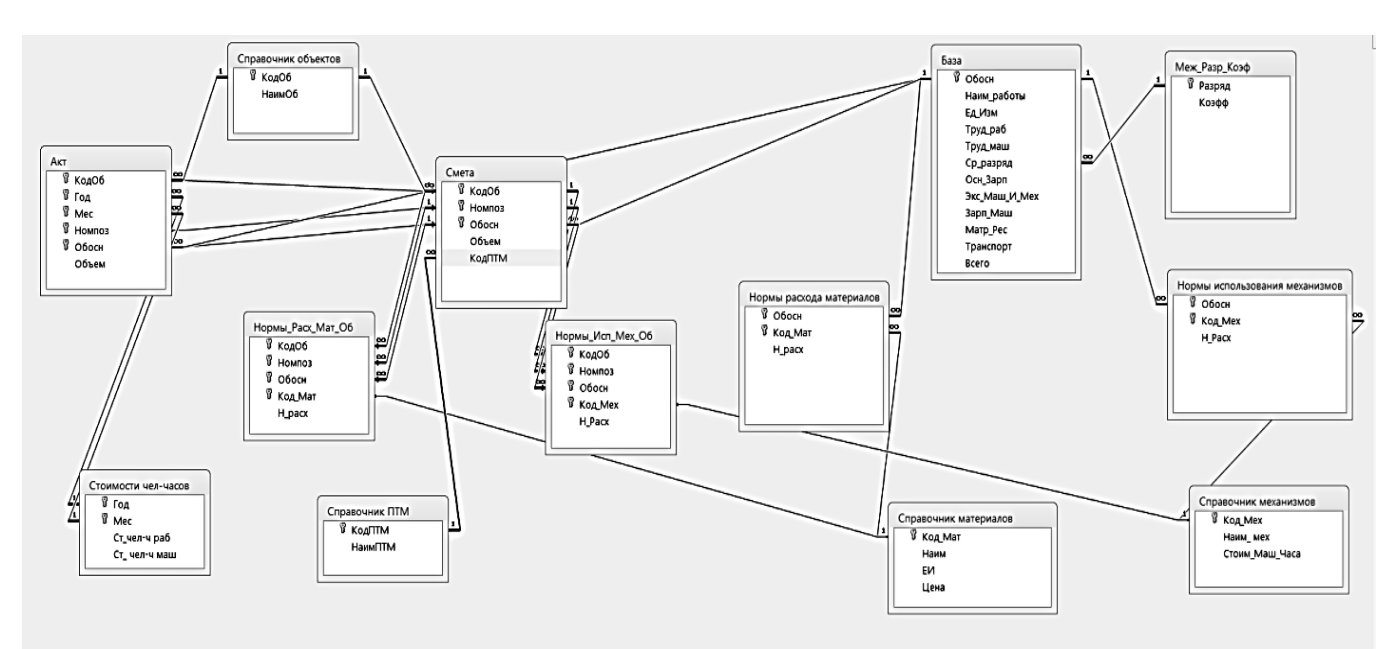

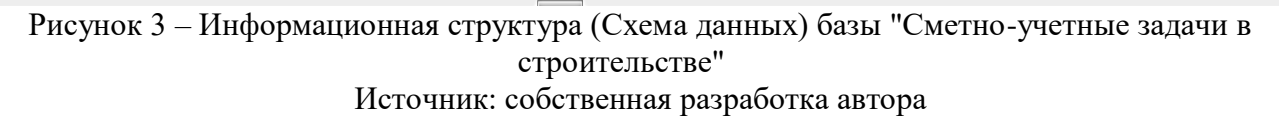

Традиционные методы работы с СУБД Access по созданию форм и отчетов хорошо и полно описаны в справочниках и самоучителях. Студенты довольно легко осваивают эти вопросы. А вот с обработкой информации бывают затруднения.

Лля созлания полноценного приложения в Access не обойтись без использования VBA. Тонкая настройка форм, создание нестандартных отчетов, оптимальная обработка данных с учетом специфики решаемой задачи - все это можно сделать только с использованием VBA.

VBA является базовым компонентом Microsoft Office - он интегрирован в Access, Excel, Word, и др. VBA может обращаться не только к базам данных Access, но и к базам данных клиент-серверной архитектуры, например Microsoft SQL Server.

Для работы с данными служит библиотека классов DAO (Data Access Objects) и библиотека ADO (ActiveX Data Objects). Не вдаваясь в детали, можно сказать, что обе модели подходят для обработки данных. Для клиент-серверных систем преимущество у АDO. Для личных и корпоративных разработок на архитектуре файл-сервер удобней пользоваться DAO. Далее приведена программа для расчета стоимостных показателей по созданной БД. В процедуре Rasch\_Bazy\_Vse\_Pola открывается база данных, создаются наборы записей из таблиц и запросов. Затем мы проходим по всем записям таблицы База. Для каждой записи рассчитываем ее стоимостные показатели и заносим эти данные в соответствующие поля таблины.

```
Основной текст программы.
   В Программа для расчета стоимостных показателей
  Public Sub Rasch_Bazy_Vse_Pola()
  Dim dbs As Database 'db - переменная типа Database (база данных)
  Set dbs = CurrentDb ' Текушая база данных
  strSQLMat = "SELECT База.Обосн, Sum([H_Pacx]*[Цена]) AS [СтоимМат]" & _
   "FROM База INNER JOIN ([Справочник материалов] INNER JOIN [Нормы расхода
                                                                      [Нормы
материалов]"
               \alpha"ON[Справочник
                                         материалов].Код Мат
                                                                  \equivрасхода
материалов].[Код Mam])" & "ON База.Обосн = [Нормы расхода материалов].Обосн " & _
  "GROUP BY База.Обосн ORDER BY База.Обосн"
   Set qdfRasMat = dbs.CreateQueryDef("ВременныйРасчетМат", strSQLMat)
   Set rstStoimMat = qdfRasMat. OpenRecordset (dbOpenSnapshot), ************** Основной шикл по Базе
  With rstBaza
  tmpSredRazr = 0MoveFirst 'Перейти на первую запись
  While Not .EOF 'Перебор записей в Базе
  strObsn = .Fields("O60c_n")strObsnKav = "" & strObsn & ""
  tmpTrudZ = .Fields("Tpv\partial pa\delta")'B3AmbtmpTrudMash = .Fields("Typy\delta_Mau")' B3ять
  tmpSredRazr = .Fields("Cp\_Paspað")' B39mb***********
               Расчет зарплат
      rstMegK.FindFirst "[O60cH]=" & strObosnKav
          If .NoMatch Then
         MsgBox "Record not found." & strObosnKav
         GoTo Cleanup
       Else
      tmpMegrKoef = rstMegK. Fields('Kosdb'')'Kosdb-mEnd If
        tmpOsnZ = Round(tmpTrudZ * tmpStChelCh * tmpMegrKoef, 2)tmpZarplMask = Round(tmpTrudMask * tmpStMaskCh * tmpMesKoef, 2)***********
                Расчет Материалов
    SumPoMat = 0
```
 *rstStoimMat.FindFirst "[Обосн]=" & strObosnKav If rstStoimMat.NoMatch Then Else SumPoMat = Round(rstStoimMat![СтоимМат], 2) End If 'Расчет Материалов On Error Resume Next .Edit 'метод Edit, чтобы подготовить текущую запись для изменения. .Fields("Осн\_Зарп") = tmpOsnZ ' Заполняем .Fields("Зарп\_Маш") = tmpZarplMash .Fields("Матр\_Рес") = SumPoMat ' Заполняем .Fields("Экс\_Маш\_И\_Мех") = SumPoMeh tmpTran = Round(SumPoMat \* 0.096, 2) .Fields("Транспорт") = tmpTran tmpVsego = tmpOsnZ + SumPoMat + SumPoMeh + tmpTran .Fields("Всего") = tmpVsego .Update ' Сохранение записи в таблице On Error GoTo 0 .MoveNext ' Переход к следующей записи Wend End With 'База ' Конец Основного цикла по Базе Cleanup: dbs.Close ' Закрытие соединения с базой данных* 

*End*

Обратите внимание на легкость, с которым мы проделали эту, достаточно трудоемкую процедуру. Мы использовали класс CreateQueryDef для создания временных запросов. То есть мы подготовили данные по расчету стоимости материалов и механизмов. Для создания запросов использовались инструкции SQL.

Работа в этом направлении идет в рамках курса «Автоматизированные системы управления» для специальности ПГС. Есть положительный опыт, но и много проблем, особенно ввиду сокращения сроков обучения. Мной, совместно со старшим преподавателем нашей кафедры Граблевской И.Г., разработаны лабораторные работы. Пытаемся внедрять инновации (аудиовидео). Более доходчиво объяснять. Находить индивидуальные подходы к студентам. Но все равно эту важнейшую проблему (научить студентов) невозможно решить без дальнейшей отработки методики и творческой, самостоятельной работы студентов.

#### ВЫВОДЫ

Реляционные СУБД по-прежнему популярны во всем мире.

Все основные программы, используемые в автоматизированных системах строительных организаций, работают под управлением СУБД либо опираются на СУБД из приложений.

SQL – Неотъемлемая и развивающаяся часть СУБД.

Современный специалист должен владеть основными приемами работы с СУБД и SQL. Уметь грамотно писать техническое задание. Извлекать необходимую информацию из БД.

Наши выпускники должны уметь создавать личные (или для небольшой группы сотрудников) информационные системы, которые будут учитывать специфику их работы. На текущий момент такими средствами обладает Access при условии применения SQL и VBA.

## ЛИТЕРАТУРА

1. Codd E.F. A Relational Model of Data for Large Shared Data Banks // CACM. — June  $1970. - 13$ , No 6.

2. Грофф, Джеймс Р., Вайнберг, Пол Н., Оппелъ, Эндрю Дж. SQL: полное руководство, 3-е изд.: Пер. с англ. - М.: ООО "И.Д. Вильямс",2015. - 960 с.

3. К. Дж. Дейт. Введение в системы баз данных = Introduction to Database Systems.  $-8$ е изд.. М.: Вильямс, 2006. — С. 1328.

4. Драч В.Е., Родионов А.В., Чухраева А.И. Выбор системы управления базами данных для информационной системы промышленного предприятия // Электромагнитные волны и электронные системы. 2018. Т. 23. № 3. С. 71-80 [Электронный ресурс].

5. Сайт [info@statisticsanddata.org](mailto:info@statisticsanddata.org) Самые популярные базы данных – 2006/2021 – Обновление в мае 2021

6. Самоучитель Microsoft Access 2013 / Ю. Б. Бекаревич, Н. В. Пушкина. СПб.: БХВ-Петербург, 2014. — 464 с.: ил. — (Самоучитель).

7. Экономика предприятия: учебно-методическое пособие по выполнению курсового проекта для студентов дневной и заочной формы обучения направления специальности 1-27 01 01-17 "Экономика и организация производства (строительство)" и специальности 1-70 02 01 "Промышленное и гражданское строительство" / О. С. Голубова [и др.] ; Белорусский национальный технический университет, Кафедра "Экономика, организация строительства и управление недвижимостью". – Минск: БНТУ, 2016. - 97 с.

8. Корбан, Л. К. Экономика предприятия [Электронный ресурс]: курс лекций для студентов направления специальности 1-27 01 01-17 "Экономика и организация производства (строительство)" / Л. К. Корбан, О. С. Голубова; Белорусский национальный технический университет, Кафедра «Экономика, организация строительства и управление недвижимостью». – Минск: БНТУ, 2018

9. Богомолов И. И. Использование программ по управлению проектами в учебном курсе «Автоматизированные системы управления в строительстве». материалы Десятой международной научно-технической конференции: в 4 т. / Белорусский национальный технический университет- Минск: БНТУ, 2018. - Т. 2. - С. 275

10. Богомолов, И. И. Новые подходы к информационому обеспечению задач организации строительства при использовании bim технологий // Современные проблемы внедрения европейских стандартов в области строительства: сборник Международных научнотехнических статей (материалы научно-методической конференции), Ч. 1– Минск: БНТУ, 2015. – С. 170 - 174.

### **REFERENCES**

1. Codd E.F. A Relational Model of Data for Large Shared Data Banks // CACM. — June 1970. — 13,  $\mathcal{N}$  6.

2. SQL The Complete Reference Third Edition James Groff Paul Weinberg Andrew Oppel. M.: Williams, 2015. - 960 p.

3. An Introduction to Database Systems C.J.Date. M.: Williams, 2006. - 1326 p

4. Drach V.E., Rodionov A.V., Chukhraeva A.I. Choosing a database management system for an industrial enterprise information system // Electromagnetic waves and electronic systems. 2018. Vol. 23. No. 3. pp. 71-80 [Electronic resource].

5. Website info@statisticsanddata.org Most popular databases - 2006/2021 - Updated in May 2021

6. Microsoft Access 2013 tutorial / Yu. B. Bekarevich, N. V. Pushkina. SPb.: BHV-Petersburg, 2014. - 464 p.: ill— - (Tutorial)

7. Enterprise economics: an educational and methodological manual on the implementation of a course project for full-time and part-time students in the areas of specialty 1-27 01 01-17 «Economics and organization of production (construction)» and specialty 1-70 02 01 «Industrial and civil construction»/ O. S. Golubova [et al].: Belarusian National Technical University, Department «Economics in Civil Engineering». - Minsk: BNTU, 2016. - 97 p.

8. Korban, L. K. Enterprise economics [Electronic resource]: А course of lectures for students of specialty 1-27 01 01-17 «Economics and production organization (construction)» / L. K. Korban, O. S. Golubova; Belarusian National Technical University, Department «Economics in Civil Engineering». - Minsk: BNTU, 2018.

9. Bogomolov I. I. The use of project management programs in the training course "Automated control systems in construction". Materials of the Tenth International Scientific and Technical Conference: in 4 volumes / Belarusian National Technical University - Minsk: BNTU, 2018. - Vol. 2. - p. 275

10. Bogomolov, I. I. New approaches to information support of construction organization tasks using bim technologies // Modern problems of implementation of European standards in the field of construction: collection of International scientific and technical articles (materials of the scientific and methodological conference), Part 1 - Minsk: BNTU, 2015. - pp. 170-174.